# Flex2Crystal<sup>™</sup>

The future of Crystal Reports for VDF

#### Flex2Crystal

- Will run existing reports with new Crystal
- Will integrate with Visual DataFlex Studio
- Will have an integrated viewer (first)
- Will not support native DataFlex database

#### Flex2Crystal

- Will have library for VDF 12.1 or later
- Will have packages for older VDF versions
- Will support new Crystal features
- Will be easy to install and distribute

## Why

- Developers want it!
- Fits into our business model
- Challenging
- Two birds with one stone!

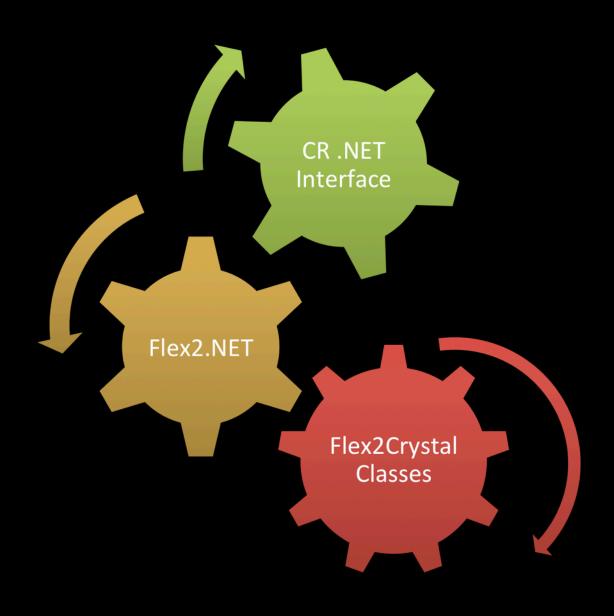

#### Flex2.NET

- An engine to consume .NET controls
- Generates COM from .NET assemblies
- Crystal is first test
- Topic for another webinar

CTP: Dec 15th!

Beta: February 2012

Release: March 2012

#### What's next

- Your feedback suggestions
- Over to Oliver

# Upgrading a report As easy as C-C-C

Code Time!

# 1. Change Includes

Change "Use Crystal\CheckForCrystal.dg"
to

"Use CheckForFlex2Crystal.dg"

#### 2. Connect to F2C

Replace "cCrystal" with "cFlex2Crystal"

### 3. Compile!

#### Flex2Crystal Components

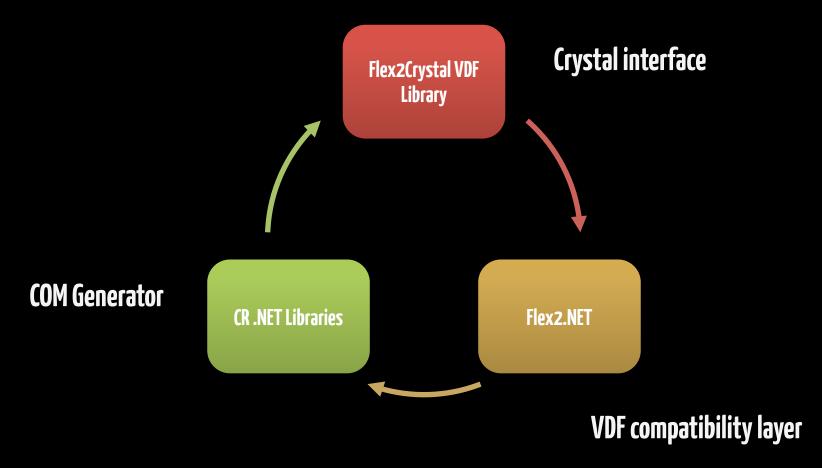

# Features

- ✓ Sort Fields
- Parameters (More on this later)
- ✓ Formula Fields
- **✓ CDOs**

- ✓ Sub Reports
- **✓ Export Formats**
- ✓ Selection Formulae
- ✓ ADO.NET

# Why should I UPGRADE?

- Use Crystal 2011 in VDF 12.1-16.1
- Support from SAP for CR 2011
- •New Features!

#### New Features

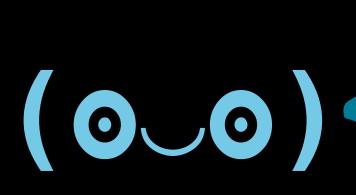

Built-in barcodes
Read-only Viewer
Parameter Panel
Interactive Viewer
Portrait/Landscape!

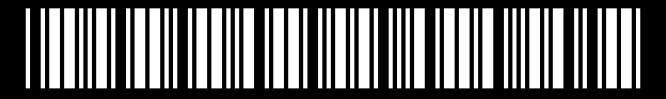

(\*BARCODES\* in code 39)

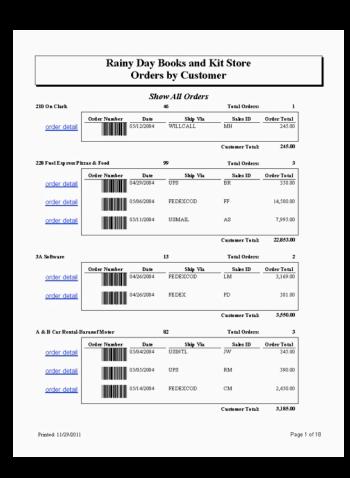

 Code 39 Built-in
 Others available at: azalea.com/crystal-reports

# Read Only Reports

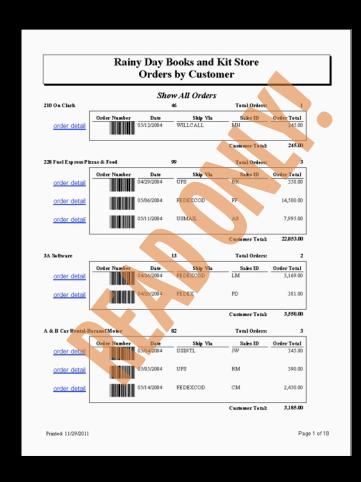

## Quid Pro Quo

Data source location can't be set

- Can't create Formula Fields programmatically
- -Can't set selection formula programmatically

You must edit existing sorts and use Parameters instead of formula fields & Selection Formulae

Code Time!

# New Features mean NEW INTERFACE

(that's a good thing, I promise)

#### Legacy "Parameter" Method:

Send AssignFormula of hoReport "CustomerState"
'"CA"'

#### **New Method:**

```
Handle hoParam
Get GetParamObjectByName of hoReport "CustomerState";
    to hoParam
If (hoParam) Send ComAddCurrentValue of hoReport "CA"
```

#### **Legacy Sort Method:**

Send AppendSortField of hoReport "Customer" "Name"
iSortDirection

#### **New Method:**

```
Handle hoSortField
Get GetSortFieldByName of hoReport "{Customer.Name}" to hoSortField
If (hoSortField) Begin
    OLEF2CSortDirection iSort
    If (bDesc) Move OLEF2CSortDirection_DescendingOrder to iSort
    Else Move OLEF2CSortDirection_AscendingOrder to iSort
    Set ComSortDirection of hoSortField to iSort
End
```

# Portrait/Landscape Support

Deprecated!

### CDO Support

CDO = Crystal Data Objects

A means to pass data from a programmatically Generated in-memory array

TTX files describe the format of the data.

#### ADO.NET Support

New flavor of the decade...

ADO.NET is the primary means of connecting to data sources nowadays in MS products.

XSD files describe the data sources.

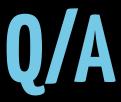